# **APPENDIX E - SPECIFICATION FOR Remstar TCP IP CAROUSEL ROTATION PROGRAM**

## **Communication Protocol**

## **TCP/IP Connection**

The PC will be the Server Listener. The customer's application will be the Client. Customer and DTCS must agree on configurable port numbers.

## **Host to PC Command Set**

**All commands begin with \$ and end with <CR>** 

### **Send Carousel Command**

**\$Cccbb<CR>**

Where:

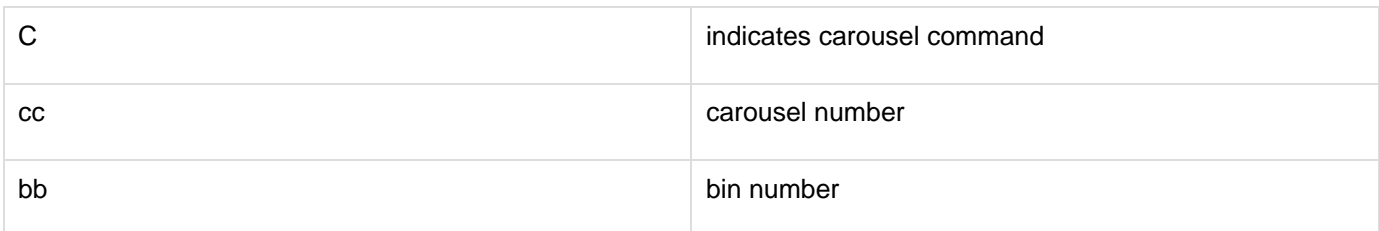

When a carousel command is received, a command is immediately sent to the carousel controller to position the target carousel to the target bin.

## **Light Tree Command**

# **\$Tccnnzzaaaaaa<CR>**

#### Where:

T indicates light tree command

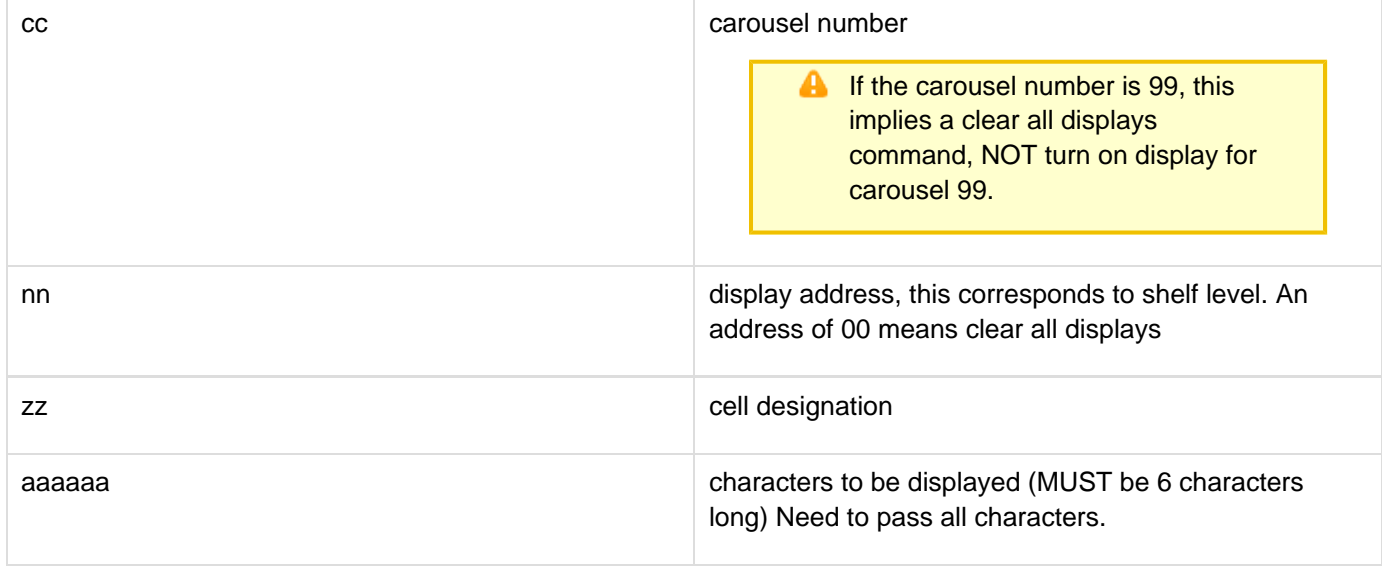

If the VLI have left and right indicators they will illuminate. The side will depend on values set in the carousel configuration table.

The zz cell designation is sent to the VLI 2 character displays marked as **Reference**.

## **TIC Command**

# **\$Iccddddccqqqqqqaaaa...<CR>**

#### Where:I

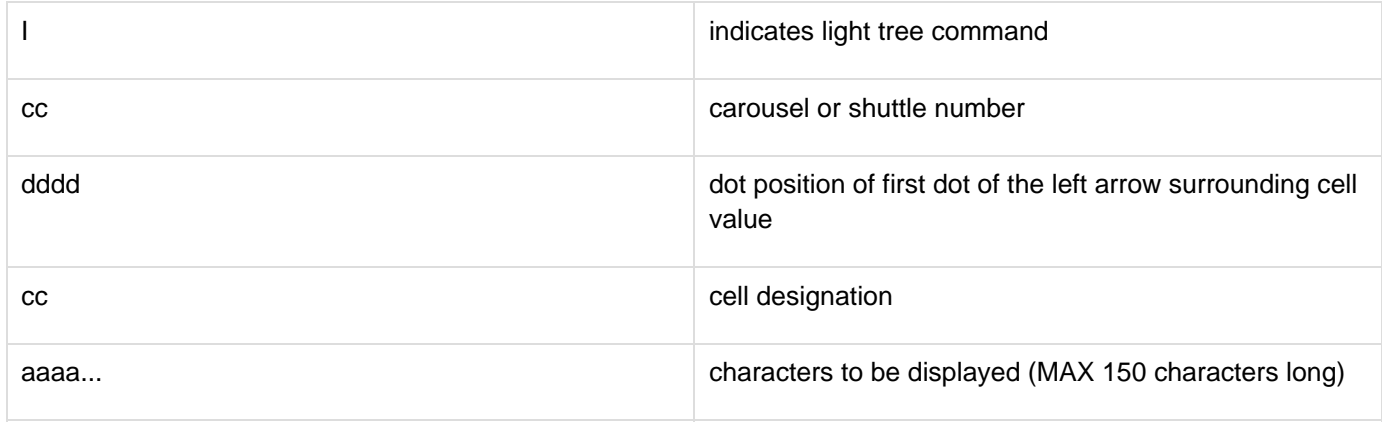

## **Sort Bar Command**

**\$T00nnaaaaaa<CR>**

Where:

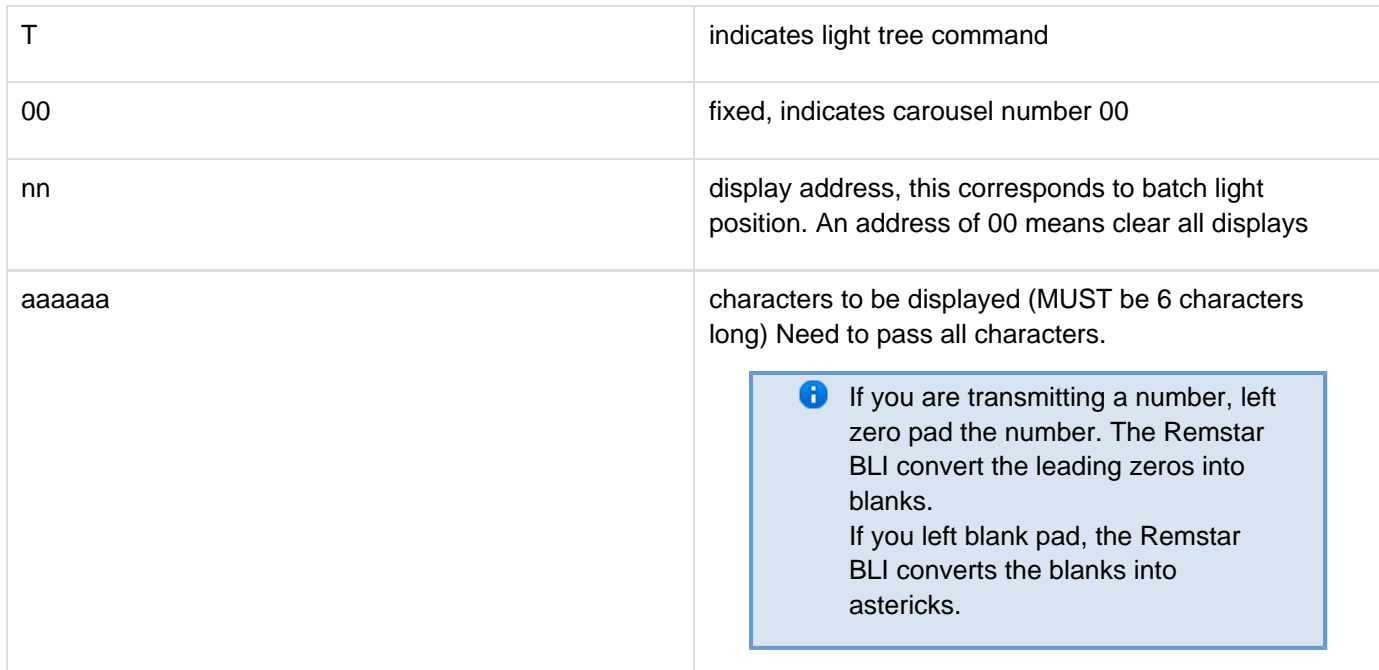

## **Clear Light Tree Display**

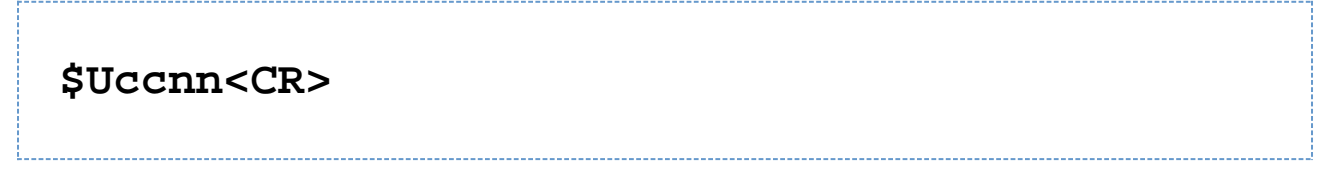

#### Where:

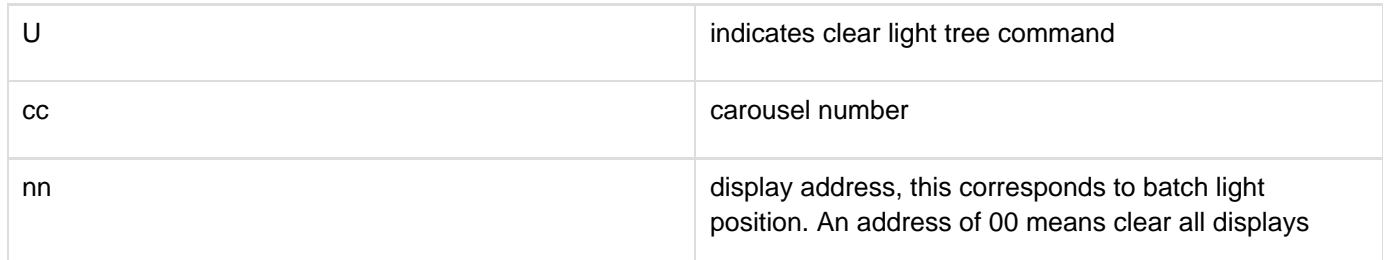

## **Combined Light Tree and Sort Bar Message**

## **\$Sccnnzzaaaaaa00mmbbbbbb<CR>**

#### Where:

A 1. A clear command is send to all light trees and sort bars just before processing this command.

2. You may repeat the sort bar command portion up to 16 times.

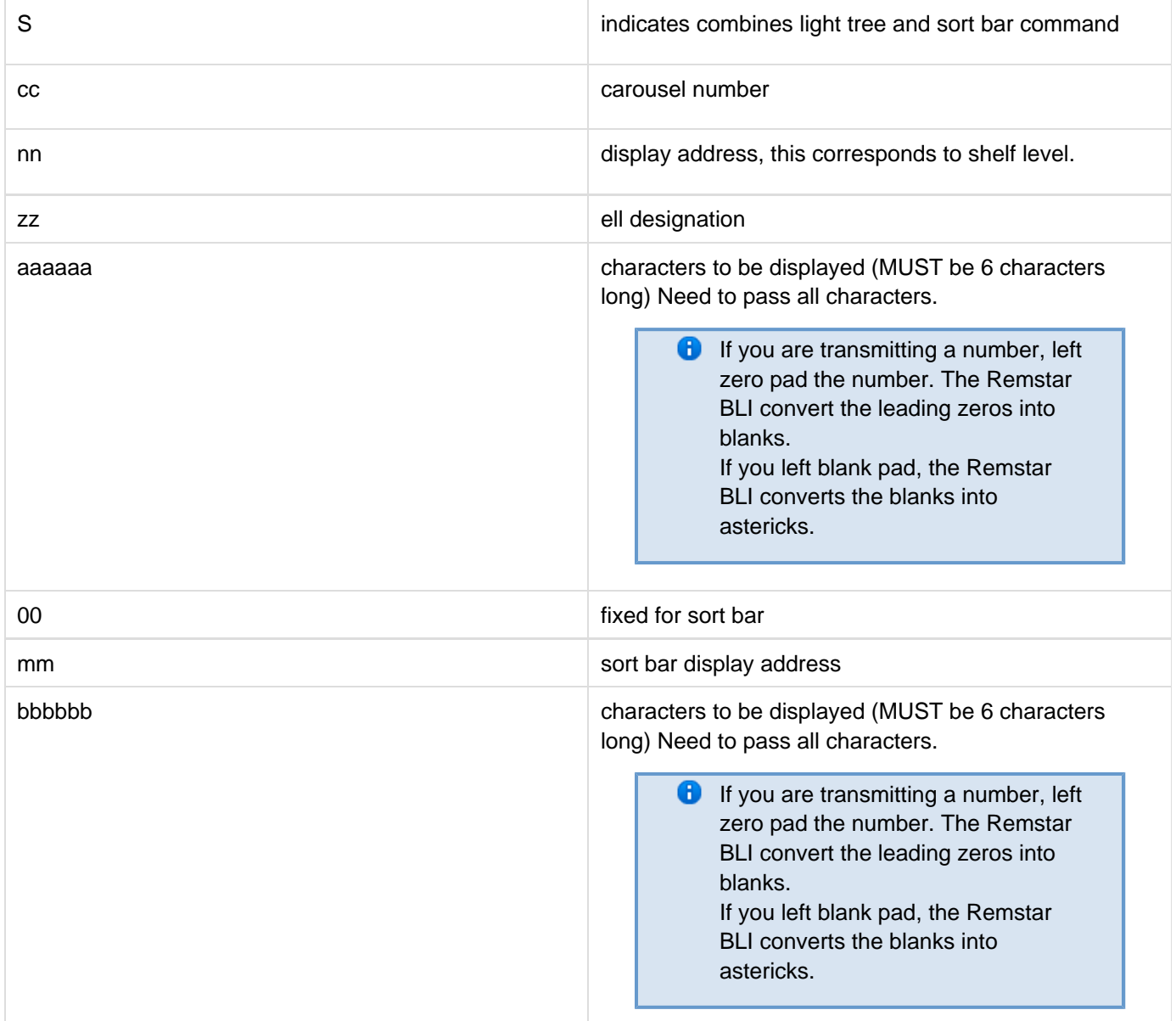

## **Clear TIC Display**

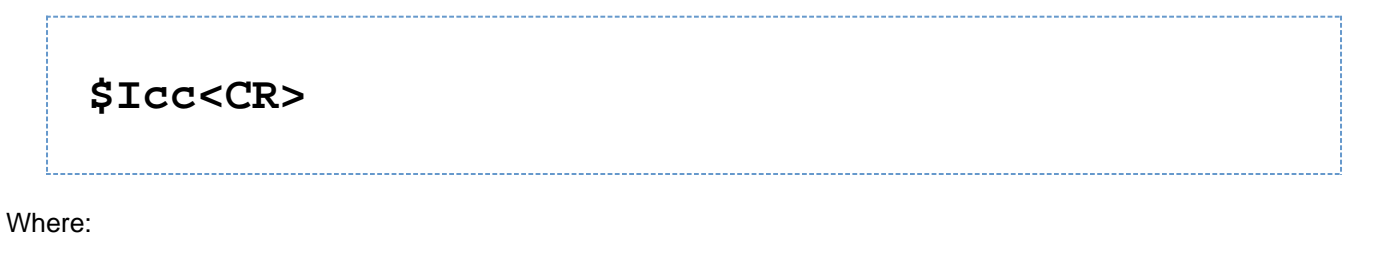

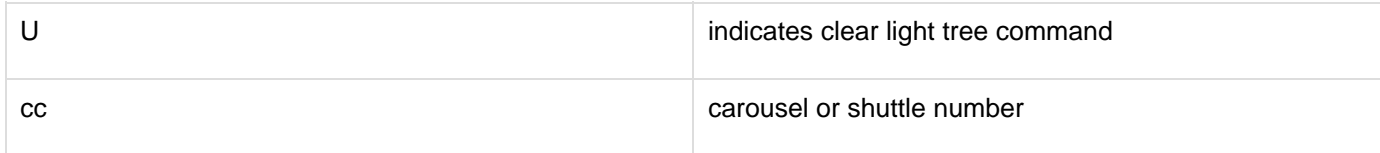

**Clear Sort Bar Display**

# **\$U00nn<CR>**

Where:

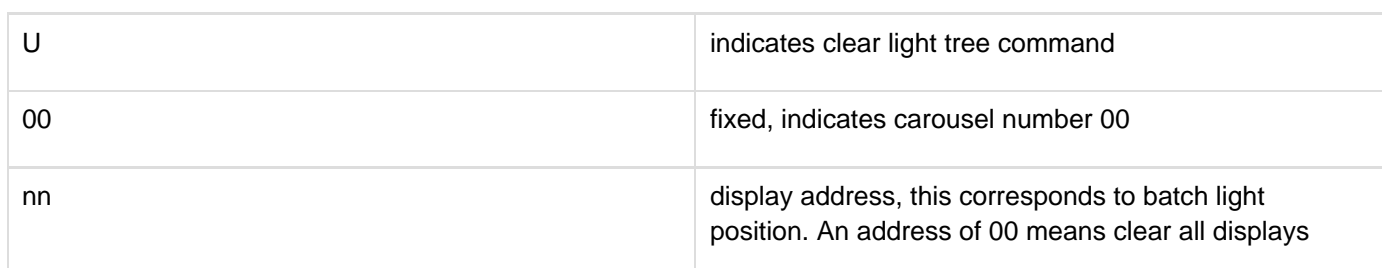

## **Query Command**

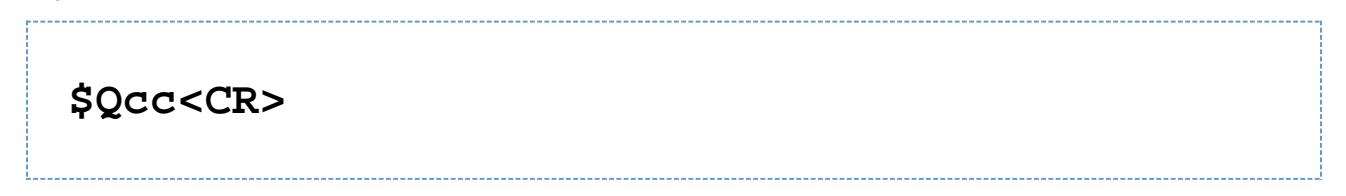

#### Where:

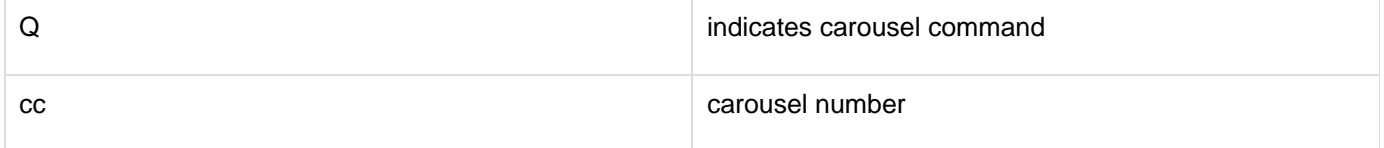

When a query command is received, a carousel response in generated and sent back to the host.

## **Daemon Exit Command**

The host may send a quit command which causes the Daemon to exit.

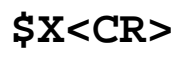

## **Application Exit Command**

The host may send an exit command which causes the Carousel TCPIP application to exit.

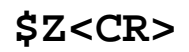

## **PC to Host Command Set**

#### All responses begin with \$ and end with <CR> ❸

#### **Button Pressed on Light Tree**

When a Remstar BLI or VLI display is sent a message, the task complete monitor of the display is enabled. The Daemon will continuously poll the BLI and VHI until clear messages are sent to the display or the operator presses task complete on each and every display. As the operator press each enter button, a message is sent back to the host.

# **\$Bccnn<CR><LF>**

Where:

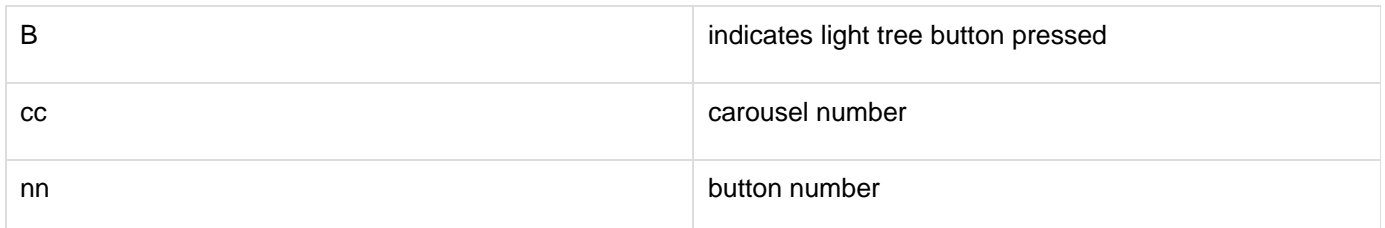

Remstar in about 2002 removed the circuitry on the VLI that allows the connection of task 8 complete switch. The TCPIP software now only reads task complete messages from the BLI. In 2008 Remstar has created an add-on board that brings back the task complete functionality. To fake out the TCPIP program create a carousel 0 record (sort bar entry) with the light tree type of BLI. Even though you may not have a BLI in your system, with this config record, the TCPIP program will look for the task complete messages from the VLI. Remember to set the value of the task complete logical for each light tree to YES.

### **CAROUSEL IN POSITION RESPONSE (Status)**

# **\$Sccbbs<CR><LF>**

Where:

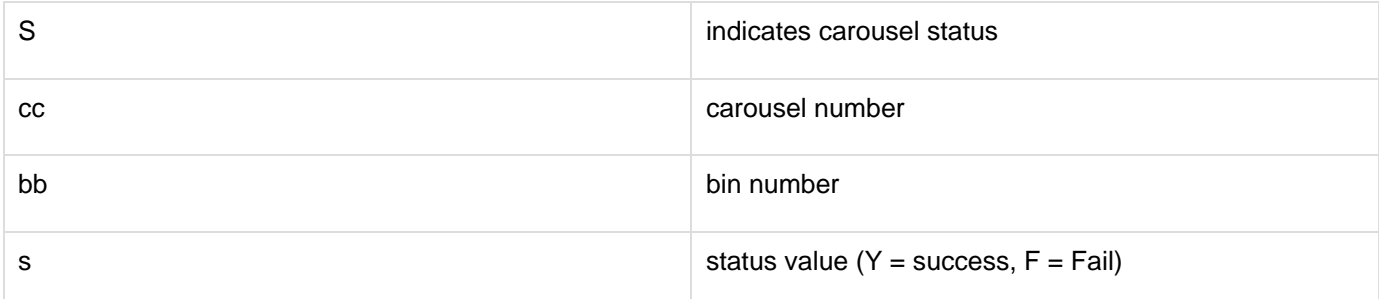

When the carousel has completed the last positioning command, a status message is sent immediately to the host

computer.

# **Magic Logical**

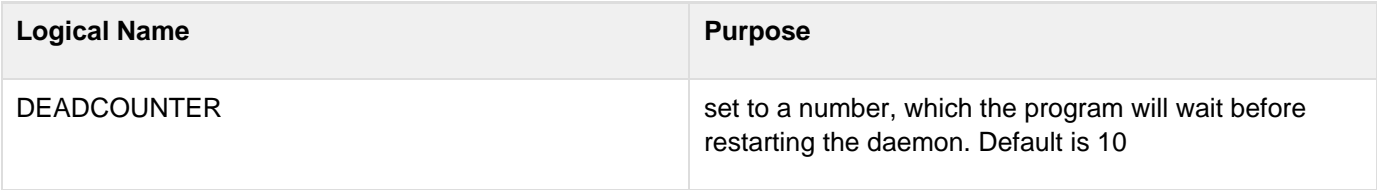